## the first bitcoin purchase coinbase sell for cash free trading platforms for crypto coinbase google authentic

Since your local currency is stored within your Coinbase account, all buys and sells occur instantly. Cashing out to your bank account via SEPA transfer generally takes 1-2 business days. Cashout by wire should complete within one business day. United Kingdom Customers

First bitcoin purchase: Two pepperoni pizzas from Papa John's.

Scalping Crypto Tutorial How To Start Scalping Trading Cryptos

After that in 2010, when Bitcoin reached some monetary value, people tried to buy Pizzas with it, and this was the first official record of Bitcoin being used to buy goods and services. On 22 May 2010, two Papa Johns Pizzas were exchanged by Laszlo Hanyecz for 10,000 BTC. This was the first official documented purchase of goods using bitcoins.

https://brokers.forex/wp-content/uploads/2014/04/triomarkets-ecn-stp-forex-broker-2.jpg|||triomarkets-ecn-stp-forex-broker-2 - Brokers Forex|||1440 x 810

https://c.mql5.com/3/139/8914d1d900b0.png|||Tag : mt4 « Trading Binary Options - 1 Deal - 60 sec|||1366 x 768

https://insidetrade.co/wp-content/media/2019/05/IT.fbl\_.jpg|||Things you need to know about CP Markets Forex broker|||1200 x 800

Top 7 Best Altcoins to Have A Potentially Explosive Gain in .

In this case, you can use your Coinbase account as a gateway that gives you access to all of the different cryptocurrencies listed on Coinbase Pro. 15) Can You Sell on Coinbase Pro? Yes, but only if youre using the site as a market maker. If youre buying and selling to customers, then no, you cant sell via Coinbase Pro.

https://uploads-ssl.webflow.com/5f57e6f89a4eb6925215e9e5/604a66b07b5a32ecb9d32d42\_Altrady-min-1.jp g||Best Crypto Charts App Reddit : Trading Bots Bitcoin ...||1386 x 889

https://blog.iqoption.com/wp-content/uploads/2017/07/cryptocurrency-trading.jpg|||crypto trading software for crypto traders Libya zcash ...||2550 x 1198

The First Bitcoin Transaction Was For Buying Pizzas. More .

The Wall Street Journal s Moneybeat blog took some time this morning to commemorate the first known purchase made with bitcoin. The landmark moment in cryptocurrency history happened four years.

Here comes our top 5 selection of the best Forex broker platforms in Canada: FOREX.com Best Overall Broker in Canada Interactive Brokers Largest Investment Selection TD Ameritrade Best Customer Support CMC Markets Large Range of Currency Pairs Saxo Bank Best for VIP Investors Best Forex Brokers in Canada 1. FOREX.com Best Overall

https://www.coinbase.com/assets/press/coinbase-logos/coinbase.png|||Coinbase - Buy/Sell Digital Currency|||2600 x 909

https://2dsirecrypto.com/wp-content/uploads/2020/10/Website-strategy.png|||Cryptocurrency Trading Charts | Wealth with Crypto|||1672 x 796

10 Best Crypto Trading Platforms To Buy Altcoins .

A demo account is the best way for newcomers to explore trading. The demo account's functionality is similar to the real account one with the exception that you trade with virtual money. Working on a demo account provides you with Forex trading experience using all the trading features provided by the MetaTrader 4 platform.

1. Sell cryptocurrency for cash. Click Buy / Sell on a web browser or tap on the Coinbase mobile app. Select Sell. Select the crypto you want to sell and enter the amount. Select Preview sell > Sell now to complete this action. Once the action is complete, your cash will be available in your local currency wallet (USD Wallet, for example).

Best Forex Brokers in Canada (2022): Fees, Customer Service .

https://scoreintl.org/wp-content/uploads/2020/05/DR-burgers-1800x1350.jpeg|||Expressing the Gospel through Meeting Needs - SCORE ...|||1800 x 1350

https://image.cnbcfm.com/api/v1/image/106510672-1588108593703gettyimages-1214895837.jpeg?v=158810 8627|||Mastercard Survey: More than Half of Americans Use ...|||5130 x 3408

https://files.helpdocs.io/c4hvv94e33/articles/k25wa60hx7/1578004090332/screen-shot-2020-01-02-at-4-14-28 -pm.png||Securing your account with Two Factor Authentication (2FA)||2562 x 1662

http://www.tradetoolsfx.com/images/cryptotrading\_gal/cryptotrading2.jpg|||Crypto\_trading\_on\_TradeToolsFX\_Crypto\_Trading\_Platform ...|||1920 x 931

https://topforexbrokers.net/wp-content/img/2020/08/Tech\_indicators.png|||The most important technical indicators for every forex ...||1920 x 1080

How to register and buy cardano on coinbase, how to recover .

https://uploads-ssl.webflow.com/5b0c471ddb589cf22d4477a4/5cec213b7a0da85b546a6a63\_08\_coinbase\_cry ptocurrency\_details.png|||Coinbase - KYC photo ID verification | UI Sources|||1600 x 1200

Good time to sell and cash out? : CoinBase

PSA - SCAMMERS: u/Kingsley565656 & amp; u/salamander-3721. Heads up, these two are scammers sending you phishing links if you reported any issues with your accounts. They claim that they can help validate and recover funds. Have been scambaiting them a bit which has been a lark but cant post screenshots.

Binance Best Crypto Exchange for Day Trading Digital Currencies. Robinhood Best Crypto Platform for Beginners Based in the US. Coinbase Best Cryptocurrency Trading Platform for First-Time Buyers. Libertex Best Cryptocurrency Trading Platform for Tight Spreads.

Award Winning Trading Platform - Interactive Brokers®

15 Best Cryptocurrency Trading Platforms in 2021

Best Forex Brokers Japan 2021 - Top Japanese Forex Brokers

https://cdn.shopify.com/s/files/1/2482/7282/products/iStock-1010837148\_v3\_heating.jpg?v=1569276719|||Ma ssage Cushion - Shiatsu Massager Cushion with Heat ZMA14 ...|||2250 x 1500

https://nulltx.com/wp-content/uploads/2018/12/wcx-dashboard-image.png|||WCX Crypto Trading Platform Full Review » NullTX|||1920 x 1093

Select Enter a provided key from the menu that appears. In the form, fill out the account name with something that describes this account (such as "Coinbase") and type the seed into the field for the key. DUO Click the add key button in the top right corner of the screen. In the next screen (QR code scanner) click the no barcode button.

Scalping Bitcoin: What is the Best Scalping Indicator .

https://scoreintl.org/wp-content/uploads/2019/04/P\_20190205\_103309-e1563806281119-2000x2000.jpg|||Chil dren - SCORE International|||2000 x 2000

https://images.ctfassets.net/q5ulk4bp65r7/5FbQ4oiMCnZMZZ1udW3jYZ/fd738c69fc6508d3286163661713f 684/Learn\_Illustration\_What\_is\_a\_Crypto\_Wallet.png||What is cryptocurrency? | Coinbase|||2100 x 1200 https://cryptoen.com/wp-content/uploads/2017/12/markets-com-crypto-trading.png|||Markets.com Crypto Trading platform - CryptoEN|||1597 x 791

Sign in to your account with your username, password, and 2-step verification code from your old number; Go to your Security Settings page; Regenerate your secret key (Note: regenerating your secret key will invalidate your old device tokens) Scan the new secret key with your new Authenticator device; I lost my Authenticator device or app

Well, on May 22, 2010, Florida-based Laszlo Hanyecz traded his Bitcoins to get two pizzas from a local pizza store. The transaction is known as the first official use of Bitcoin for a commercial.

Best Forex Brokers in Canada for 2022 InvestinGoal

Google Authenticator. When you open Google Authenticator on your mobile device, add a new key by

selecting the red plus in the bottom right corner. Select Enter a provided key from the menu that appears. In the form, fill out the account name with something that describes this account (such as "Coinbase") and type the seed into the field for the key. DUO. Click the add key button in the top right corner of the screen. In the next screen (QR code scanner) click the no barcode button.

2-Step verification troubleshooting Coinbase Help

Step 3: Link Your Keys to Crypto Pro, how to reset google 2fa binance. 3.1 Head over to the Crypto Pro App and tap on the Settings tab 3.2 Scroll down and find Binance 3.3 Paste both the API Key and Secret Key fields. Parameters:, how to remove google authenticator binance.

How to scalp trade Bitcoin and altcoins

https://www.getfilecloud.com/supportdocs/download/attachments/10191111/2fa7.png?version=1&modifi cationDate=1429722475000&api=v2|||Two Factor Authentication - FileCloud - FileCloud Support|||2588 x 1856

How long does a sell or cashout (withdrawal) take . - Coinbase

View crypto prices and charts, including Bitcoin, Ethereum, XRP, and more. Earn free crypto. Market highlights including top gainer, highest volume, new listings, and most visited, updated every 24 hours.

Here the 7 Best Altcoins Fox Finance (FOX) Bafe (BAFE) Carillonium Finance (CAROM) FREE Coin (FREE) SHIB INU (SHIB) SafeMoon (SAFEMOON) Zeppelin DAO (ZEP) Fox Finance (FOX) Fox Finance FOX is also one of the best altcoin and its Binance Smart Chain auto-staking token that rewards its holders.

Coinbase Fees Explained How Much It Costs to Trade Crypto?

Best Forex Brokers In Canada - Commission-Free Stock Trading

Enabling Duo or Google Authenticator (TOTP) Coinbase Help

FOREX.com - An Online Broker You Can Trust

https://images.cointelegraph.com/images/1434\_aHR0cHM6Ly9zMy5jb2ludGVsZWdyYXBoLmNvbS9zdG9y YWdlL3VwbG9hZHMvdmlldy9hNjY5OGI4ZGU5OTJkY2E2Y2EzMzYwMzAzY2FmZDAzMC5qcGc=.jpg |||AXIA Coin, the first asset-supported global currency, to ...|||1434 x 955

Altcoins: list of top coins. List of altcoins from the TOP 20: Ethereum is the TOP 2 cryptocurrency by capitalization after bitcoin, the leading ecosystem for launching smart contracts and dApps; Binance Coin is a native cryptocurrency of the exchange of the same name;

Our January 2022 Canadian best forex broker list is. FP Markets Best Forex Broker For Canadian Traders; AvaTrade Top Fixed Spread Broker; OANDA Best leverage Canadian forex broker; Forex.com The best range of currency pairs and CFDs; Fusion Markets Lowest fee broker offering CAD account; Interactive Brokers Best IIROC Regulated Forex Broker

Twice a week, all the latest news about startups, fintech, and more. . The Original Masternode Coin. Debitum Review: Peer To Peer Lending On The Blockchain.

Best Forex Brokers Canada 2022 - Compare Top Brokers with Low .

FP Markets Regulated Broker - Meta Trader 4 Trading Platform

5 Best Forex Brokers in Canada for 2022 Benzinga

Cryptocurrency Prices, Charts, Daily Trends . - Coinbase

The top 100+ cryptocurrency altcoins you should know about Find a list of the most popular cryptocurrencies, and get in-depth coin guides to compare coins.

FTMO® - For Serious Traders - New Age of Prop Trading

https://i.pinimg.com/originals/ab/95/7a/ab957ac6f45fd475746b061185790275.gif|||EARN EXTRA CASH Do You Really Need It This Will Help You ...||1080 x 810

10 Best Crypto Exchanges and Platforms of January 2022 .

https://i.pinimg.com/originals/62/4e/26/624e2648feccfccd70e7785a01916c43.png|||Anchorage Started New Brokerage Service for Crypto Trading ...|||1200 x 800

Videos for List+of+alt+coins

#1 in Security Gemini Crypto - The Safest Place to Buy Crypto

In this article we will take a look at the 15 best cryptocurrency trading platforms in 2021. You can skip our detailed analysis of the crypto industrys outlook for 2021 and go directly to 5.

The list below showcases the top ten brokers for forex traders in Canada, helping you make an effective broker choice. Avatrade Overall Best Forex Broker Canada. OANDA Best Forex Broker Canada for User-Friendly Platform. Interactive Brokers Best Forex Broker Canada with Stellar Reputation.

Open a Free MT4 Demo Account Today IG US

Restoring 2-step verification from a secret seed Coinbase .

Want to jump straight to the answer? The best forex broker for most people is definitely FOREX.com or IG. The best forex brokers in Canada measure up to forex brokers around the world. Each.

Buy, Sell & amp; Store Bitcoin - Buy Bitcoin & amp; Crypto Instantly

11 Best Altcoins That Can Shoot To The Moon in 2022 - Bybit Learn

https://mir-s3-cdn-cf.behance.net/project\_modules/1400/ba10f763963571.5ac38696b6425.png|||Crypto

Exchange Platform - Mobile & amp; Desktop on Behance |||1400 x 2957

Bitcoin History Part 6: The First Bitcoin Exchange Featured .

MetaTrader 4 for Desktop Download MetaTrader 4 for PC to receive the most powerful and convenient tool for technical analysis and trading in the markets. During the first launch, you will be prompted to open a free demo account allowing you to test all the features of the trading platform.

https://scoreintl.org/wp-content/uploads/2019/12/Hale-e1579287559981.jpg|||Becky Hale - SCORE International|||2100 x 1044

https://image.cnbcfm.com/api/v1/image/106592214-1593101257830mc\_py\_01225\_adjust\_v2.jpg?v=1593101 302|||Mastercard Comparison: Standard, World and World Elite ...|||5269 x 4650

Videos for Coinbase+google+authenticator+recovery+code

https://hercules.finance/wp-content/uploads/2017/08/hitbtc-crypto-exchange-online-trade-spot-trading.png|||Hi tBTC | Crypto-Currency Exchange Hercules.Finance|||1895 x 911

Easy Profitable 1-Min Bitcoin Scalping Strategy - YouTube

Download MetaTrader 4 for PC, iPhone, iPad and Android

https://www.shr.ae/wp-content/uploads/2020/08/Banner-26-scaled.jpg|||Forex Trading Demo account - Free Forex Demo Account ...||2560 x 936

Download the advanced forex trading platform, MetaTrader 4, at FOREX.com. Try it for free with our free demo trading account.

Profit By Scalping Bitcoin. Medium

How to scalp trade bitcoin and altcoins - YouTube

https://cdn.shopify.com/s/files/1/2510/0104/products/By-Vilain-Rush-Shampoo-215ml-Back-2\_1200x.jpg?v= 1569305435|||Buy By Vilain Rush Shampoo | Hair Care - FleekFellows|||1024 x 1024

https://crypto-currency-news.net/wordpress/wp-content/uploads/2019/08/3uEnK8\_RPtVO\_SzVaN1YkuVpsu 1i8gMf11HMoN-HMx-Yrjw4u1OuEJgJTDm8\_LlWs7p3TmppwtIfavIphUmMZGFiGv\_rHzcE2dd4Wbss19PA SfVXJUPA7li3QXU7rgwW\_b0fQQP3|||Crypto Derivatives Trading Platform FTX Raises \$8 Million|||1600 x 1070

https://getbusinessstrategy.com/wp-content/uploads/2021/07/Trading-Regulations-1536x1024.jpeg|||Ncapital Group Review: A Top Platform for Crypto Trading ...||1536 x 1024

https://scoreintl.org/wp-content/uploads/2020/04/IMG\_4605-1536x1078.jpg|||St. Louis, MO - SCORE International|||1536 x 1078

https://scoreintl.org/wp-content/uploads/2020/04/IMG\_9775-1350x1800.jpg|||Midwest USA - SCORE International|||1350 x 1800

https://toponline4u.com/wp-content/uploads/2021/05/Best-Crypto-Trading-Platform.jpg|||Best Crypto Trading Platform | Top Online 4u||1838 x 1034

Coinbase is a secure online platform for buying, selling, transferring, and storing cryptocurrency. . Borrow cash using Bitcoin as collateral.

https://static.wixstatic.com/media/b30013\_18d56753e59e48dda4118758b34b92a7~mv2\_d\_1200\_1600\_s\_2.jp g|||Is Bitcoining Safe Litecoin Atm Atlanta|||1200 x 1600

Download MT4 And Open Forex Demo Account Without Broker

BITCOIN OR ANY MARGIN TRADED COIN - HOW TO SCALP TRADE for .

A-Z list of altcoins: 100+ alternatives to bitcoin Finder.com

https://www.cryptocointrade.com/wp-content/uploads/2018/06/Advanced-Crypto-Trading1-e1528356348908.

png|||Advanced Crypto Trading | Strategy, Money Management ...|||1280 x 896

Robinhood brings its no-fee ethos to cryptocurrency trading, but currently offers few cryptocurrencies and no way to transfer crypto assets off the platform. Pros No fees for crypto trades..

https://aximedia.s3.amazonaws.com/media-prod/14625/uk-forex-awards.jpg|||AxiTrader scoops another two Forex awards | AxiTrader|||1620 x 1080

https://miro.medium.com/proxy/1\*bq\_LEGq-bRtacuYld26SYA.png|||Best Crypto Copy Trading Platforms for Beginners in 2021 ...||1188 x 816

Download MT4 and Open MetaTrader 4 Demo Account Without a Broker

A list of altcoins categorized by category Invest it in

Best Crypto Trading Platforms 2022 - Trade Crypto Today

7 Best Exchanges To Trade Crypto With Zero Fees hedgewithcrypto

https://devexperts.com/app/uploads/2018/12/Cryptocurrency-trading-platform.png|||Crypto Trading Platform In Canada / Revealed: The Best ...|||1336 x 920

Restoring 2-step verification from a secret seed Coinbase Help

Comment: I went back and adjusted the logic for low volatility conditions and for different coins with varying patterns. See how this works: CRYPTO scalping strategy: SETUP: Set upper RSI to 49.8026 Set lower RSI to 43.0898 This is the INDECISION ZONE (ID) WORK IT: Watch for movement through ID (must move all the way through) BUY CONDITIONS: Price confirms above ID and: - prior 2 candles are .

https://cdn.shopify.com/s/files/1/0304/2997/0565/products/image\_6df25325-cfae-4697-8545-62eb99d029af\_1 200x.jpg?v=1609990804|||Biotin Boost Hair Serum Shop Dr. Jennifer Walden ...||1200 x 1200

In this MT4 tutorial, Rimantas explains how to download MetaTrader 4, the best Forex trading platform, and open Forex demo account without a broker. It is a brilliant idea if you are starting and want to practice Forex trading for free on MT4. Don't stop yourself from learning how to trade just because there are many Forex brokers with a bad reputation and you do not know which broker to .

https://www.medvedtrader.com/crypto/crypto-mt.png|||Medved Trader from the authors of QuoteTracker|||1319 x 771

https://scoreintl.org/wp-content/uploads/2018/09/image-15-1024x1024.png|||Children - Page 2 of 3 - SCORE International|||1024 x 1024

Best Forex Broker 2019 - For US Based Traders - benzinga.com

https://www.cryptocointrade.com/wp-content/uploads/2018/06/Crypto-Trading-Apps2-e1528365897904.png||| Best Crypto Trading Apps for iOS and Android - Blockfolio ...||1280 x 880

Based on our reviews, these are the top platforms to trade Bitcoin, crypto, stablecoins and DeFi tokens: Binance (best for low fees) Coinbase Pro (best for beginners) FTX (best for leveraged tokens) ByBit (best for margin trading) Kraken (best for advanced trading) KuCoin (best for altcoins) eToro (best for copy-trading)

Francisco Memoria 07 Oct 2021 1,279. The first Bitcoin transaction occurred days after the cryptocurrency was created to test how the blockchain worked. From that point on, BTC evolved to see its first commercial transaction months later: a now-famous pizza purchase. The first Bitcoin block called the genesis block was mined on January 3, 2009, by the cryptocurrencys pseudonymous creator Satoshi Nakamoto.

http://www.tradetoolsfx.com/images/cryptotrading\_gal/2018-01-24\_13-33-03.png|||Affiliate program for Crypto Trading Platform - Forex ...|||1919 x 935

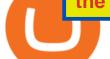

Trade with Interactive Brokers - Options Trading

NordFx - Nordfx mt4

1 Minute Bitcoin Trading Strategy: Mastering The Scalpers .

Get Started for Free Today - Most Secure, Trusted Platform

11 Best Forex Brokers Canada for 2022 - ForexBrokers.com

Bitcoin History Part 6: The First Bitcoin Exchange. Aside from mining, the only way to obtain bitcoin in the very early days was by trading it on forums or IRC. This arrangement relied on the .

https://lh3.googleusercontent.com/vqTkpq7ahP9gnHmYJ-NqWo5E-3juZ\_d-v01vKpBKV\_6hBPkjdCOfEVni Tet23e4ziw=h900|||Questrade Forex Leverage - Forex Bot Reddit|||1440 x 900

How to buy bitcoin. The above widget is provided by a third party provider (MoonPay) and is not associated with bitcoin.org. Fees may be higher than some other Bitcoin exchanges.

https://blog.iqoption.com/wp-content/uploads/2017/11/How-to-Trade-Cryptocurrencies-on-iq-option-platform .png||Your Guide to Cryptocurrency Buying and Selling|||2550 x 1332

2-Step verification troubleshooting Coinbase Pro Help

https://www.cryptocointrade.com/wp-content/uploads/2018/06/Crypto-Trading-Platforms1-e1528366783372. png|||Crypto Trading Platforms | Privacy, fees, deposit ...||1280 x 880

Scalping Bitcoin. Today we will look at what scalping is, how to scalp efficiently, and give you some examples of automated scalping strategies that you can download for free on our platform! Scalping tips. Scalping involves cashing i n quick, small, and consistent profits, letting the compounded interest work out in your favor. Scalp trades are short intraday trades that can last anywhere from a few minutes to a few hours.

https://www.bitcoinnewsminer.com/wp-content/uploads/2019/03/10204/crypto-platform-dx-exchange-adds-se condary-trading-of-security-tokens.jpg|||Crypto Platform DX.Exchange Adds Secondary Trading of ...|||1500 x 951

https://usa.inquirer.net/files/2018/12/150925-tomlinson-marriage-tease\_wa811h-1.jpeg|||OPINION:

Abstinence, not condom is best for HIV prevention |||1480 x 832

Never lose your Google Authenticator 2FA again! : CoinBase

https://uploads-ssl.webflow.com/5f57e6f89a4eb6925215e9e5/5f84769bd1abb765b1018087\_smartmockups\_k b9frelo.jpg|||The 8 Best Crypto Trading Software Tools for New Investors|||2880 x 1800

How to use Google Authenticator? : CoinBase

https://scoreintl.org/wp-content/uploads/2020/05/Maria-Angelica-1536x2048.jpg|||La Represa Ministry Update - SCORE International|||1536 x 2048

https://inc42.com/wp-content/uploads/2020/05/Untitled-design-2020-05-05T183642.886-1152x864.jpg|||Coin Switch To Launch Crypto Exchange Platform For Indian Users|||1152 x 864

 $\label{eq:https://forexexpert.in/storage/ablog/b1/20211224-001311.jpg|||Blombo Go EA - Free Download Unlimited Version|||1280 x 1280$ 

https://scoreintl.org/wp-content/uploads/2020/04/usa-2759098\_1920-1536x1017.jpg|||Brooklyn, NY - SCORE International|||1536 x 1017

Sign in to your Coinbase account (do this on your desktop web browser; authenticator setup cannot be done via Coinbase mobile app) using your current email, password and 2-step verification method. Navigate to the Security Settings page. Under the Other Options section, select the Select button in the Authenticator App box. Follow the prompts to complete your authenticator setup.

Best Altcoins 2022: Learn All About Most Promising Altcoins

The 5 Best Cryptocurrency Exchanges Cryptocurrency US News

https://cdn.shortpixel.ai/client/q\_glossy,ret\_img,w\_3312/https://www.cryptocointrade.com/wp-content/upload s/2018/06/Crypto-Trading-Platforms.png||Crypto Trading Platforms | Privacy, fees, deposit ...||3312 x 1667

The first open source bitcoin client was released on 9 January 2009, hosted at SourceForge. One of the first supporters, adopters, contributors to bitcoin and receiver of the first bitcoin transaction was programmer Hal Finney. Finney downloaded the bitcoin software the day it was released, and received 10 bitcoins from

Nakamoto in the world's.

https://cdn.shopify.com/s/files/1/0223/1885/products/AST\_EXP\_IMG\_COL\_SHOP\_Nativity\_Lamb\_Christm as\_Card\_CC-806\_v1.0\_1200x1705.jpg?v=1541199834|||Christmas Nativity with Lamb Christmas Card (10 pack ...|||1062 x 1509

https://cdn.shopify.com/s/files/1/1237/0074/products/boucleme-root-refresh\_1024x1024.jpg?v=1611139911||| Boucleme Root Refresh | Natural Dry Shampoo UK||1024 x 1024

2. Coinbase took my \$150k and closed my account. No way to get in touch with Coinbase. I consider myself an early Coinbase user. I signed up for Coinbase in 2013 after they were founded in 2012. I purchased some bitcoins early and kept them in Coinbase, - the total value of my cryptocurrency is over \$150,000.

How to restore my google authenticator? Lost all my codes and .

https://globaltradingsoftware.com/wp-content/uploads/2021/03/CryptoCurrency-Spot-Trading-Using-Simple-

Technical-Set-of-Indicators-1536x863.jpg|||Crypto Currency Spot Trading Using Simple Technical Set of ...||1536 x 863

https://i.pinimg.com/originals/78/fc/4e/78fc4e633f3d759fbcded14baf9491a6.jpg|||How To Use Metatrader 4 Demo Account||1916 x 900

Never lose your Google Authenticator 2FA again! Took me a minute to figure this out, but when you are setting up your Google Authenticator 2-Factor auth there is a way to save the secret key (the QR code - its a graphic only, no text is provided): SCREENSHOT it! I took a screenshot of the Secret Key QR code and have saved it on an encrypted .

17 Coinbase Pro Questions (Quick Answers!) aTimeforCash.net

To find the best forex brokers in Canada, we created a list of all IIROC authorised firms, then ranked brokers by their Overall ranking. Here is our list of the top Canadian forex brokers. CMC Markets - Excellent overall, best platform technology Interactive Brokers - Great overall, best for professionals FOREX.com - Excellent all-round offering

The best place to make your first Bitcoin purchase is on an exchange. There are a lot of exchanges out there with varying performances. Some are less trustworthy than others, and some are limited,.

8 Best Forex Brokers In Canada List [January 2022 Spreads]

https://computercoach.co.nz/tu/wp-content/uploads/2020/09/1601035278\_913\_eToro-ABDde-Crypto-Trading -Platform-Walleti-resmen-baslatti.jpg|||eToro, ABD'de Crypto Trading Platform & amp; Wallet' resmen ...|||2732 x 2049

Premier Bitcoin Exchange - Buy Bitcoin & amp; Crypto Instantly

https://walloftraders.com/blog/wp-content/uploads/2020/10/portfolio-1.png|||Social Trading: The best free Crypto platform for Copy Trading|||1892 x 897

https://miro.medium.com/max/2564/1\*RJG0ZujwkK7IXFSCwPYDTw.png|||Best Crypto Trading Platforms: The Definitive Guide [2020 ...||1282 x 1044

https://oaseeds.com/9369-thickbox\_default/jordan-of-the-islands-ambrosia.jpg|||Buy Jordan Of The Islands Ambrosia - Cannabis Seeds|||1200 x 800

Download Metatrader 4 |MT4 for Windows| FOREX.com

https://scoreintl.org/wp-content/uploads/2020/04/IMG\_5636-1536x1152.jpg|||Syracuse, NY - SCORE International|||1536 x 1152

1 Minute Bitcoin Trading Strategy: Mastering The Scalpers Way Close X As you probably know by now, day trading is a preferable trading style for many traders over other approaches to crypto trading due to how its much faster when it comes to execution and profiting.

https://cosmicconnexion.com/pics/btc-mining-software-free-download-6.png|||Btc mining software free download.|||1920 x 1080

Before you start scalp trading your favourite cryptos, the tips below should help to determine the qualities to look out for in a good broker. Demo Account. An important tool for any trader, especially newbies, is a crypto demo account or scalping tutorial. A demo account allows you to observe the market and place simulated

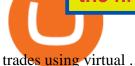

The Complete Guide to Coinbase Fees (and How to Avoid Them) http://www.forexstrategieswork.com/wp-content/uploads/2016/01/Screen-Shot-2016-02-09-at-6.05.39-PM.pn g|||Trend Strength MT4 Indicator - Free MT4 Indicator|||2180 x 1038 https://cdn-images-1.medium.com/max/1600/1\*uc-L5cgwoztTWxKghAhT1w.png|||How Long To Receive Bitcoin Coinbase - How To Earn ...|||1600 x 1771

Crypto traders have been using Coinbase since 2012, and the crypto exchange has only gotten better with age. A user-friendly interface, straightforward onboarding process and a free \$5 in Bitcoin. Coinbase - Buy and Sell Bitcoin, Ethereum, and more with trust

Follow this MT4 tutorial and Rimantas will teach you how to download MT4 and open MT4 demo account without a broker in a few minutes. In this video guide, youll learn exactly how to do that. Rimantas makes it simple for you to download MT4, install MT4 on PC and open forex demo account without a broker.

https://www.cryptonary.com/wp-content/uploads/2021/01/Mark-Cuban-in-2014-Wikimedia-Commons.jpg|||Bi llionaire investor Mark Cuban did not sell any of his ...|||1280 x 853

What are altcoins? List of popular altcoins in 2021

https://around25.com/blog/content/images/2018/05/Blog\_article\_build-a-crypto-trading-platform.jpg|||How to Build A Crypto Trading Platform #1: Ethereum Wallet|||1335 x 800

https://xtb.scdn5.secure.raxcdn.com/tal/0101/87/1c474ba32c724fffb91d3202795a6b79cde28483.png|||Adding New Technical Analysis Tools on MetaTrader 4 (MT4 ...||1366 x 768

https://xtb.scdn5.secure.raxcdn.com/tal/0101/87/a17fba0c32775416c9603dacb56b7ab8bdc92ddc.png|||Where can I find Technical Analysis tools on MetaTrader 4 ...||1366 x 768

Easy Profitable 1-Min Bitcoin Scalping Strategy - If you have any questions let me know. I use Bitmex for trading this strategy https://www.bitmex.com/regist.

7 Best Altcoins That Make You a Billionaire in 2022

https://www.tradetoolsfx.com/images/cryptotrading\_gal/2018-02-07\_14-05-25.png|||Crypto trading platform TradeToolsFX (TTFX-CTP) - Forex ...||1919 x 938

Scalping strategy for BTC for easy 5-10 % gains for BINANCE .

https://globaltradingsoftware.com/wp-content/uploads/2021/04/crypto-21st-1536x863.png|||Setting up Crypto Spot Trading Charts on the Tradingview ...||1536 x 863

The Best Altcoins to Trade Now. 1. Binance Coin (BNB) BNB is a utility token primarily used to trade and pay fees on its cryptocurrency exchange. The token holder uses it as a form . 2. Cardano (ADA) 3. Chainlink (LINK) 4. Ether (ETH) 5. Litecoin (LTC)

How do I cash out my funds? Coinbase Help

How to Buy Bitcoin Digital Trends

18 Best Crypto Trading Bots for FREE [Important 2022] Coinmonks

trendanalysis indicator waveanalysis bitcoin scalp trading bitcoinusd educational scalptrading scalpingcrypto Dear Traders and Hopeaholics alike, HOW TO SCALP LIKE A PRO - NO BOTS, NO SCRIPTS, JUST UNDERSTANDING HOW THE INDICATORS CAN BE USED.

 $https://modernconsensus.com/wp-content/uploads/2018/03/image3.jpg|||Review \mid And the award for worst crypto app goes to ...|||1444 x 1210$ 

https://cdn.benzinga.com/files/imagecache/1024x768xUP/images/story/2012/air\_canada\_050320\_1.jpg||Air Canada Sees Long-Road To Recovery After Big Q1 Loss ...||1024 x 768

https://www.traderscap.com/public/frontend/img/logo.png|||Traderscap | Find My Best Broker|||2112 x 1324 https://cdn.shopify.com/s/files/1/2510/0104/products/Triumph\_Disaster-Ponsonby-Pomade-95g-1w\_2000x.jp g?v=1606278181|||Buy Triumph & amp; Disaster Ponsonby Pomade | Hair Styling ...||1024 x 1024

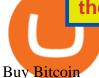

MetaTrader 4 Demo Account. An IG MetaTrader 4 demo account enables you to learn how to use MT4 in a risk-free and secure environment. No real funds are ever at stake, and you can use your virtual balance to gain confidence and develop an understanding of the markets.

https://blockonomi-9fcd.kxcdn.com/wp-content/uploads/2020/02/newscrypto-1.jpg|||NewsCrypto Platform: Crypto Education, Trading Tools ...||1400 x 933

I am also having this issue. I changed wireless providers and this was the first time I tried to launch Google Authenticator since. My Google Authenticator App reset. I am getting the Begin setup on the app and can't login to my accounts without the code. Emergency code option isn't working. How do I recover my codes?

https://i.pinimg.com/originals/e7/1c/89/e71c89d293b927f33c14e836ee256592.jpg|||List Of Online Trading Platforms - Online Stock Trading|||1920 x 1080

https://topforextradingbrokers.com/wp-content/img/2020/04/XM.png|||XM forex trading review by the forex industry experts|||1920 x 1080

Open a Demo Account in the MetaTrader 4 Trading Platform

The first coin to mention on the list is our legend, Bitcoin (BTC). The main level has hit it bounced and it showed a nice break of structure on the one-hour time frame. This is a level of demand and then if we do come down into it we might see a nice confirmation and then a continuation back up to our target of \$45,000 to \$46,000.

http://cdn.shopify.com/s/files/1/0505/4414/8654/products/ClassicGreyController.png?v=1605394175|||Limited Edition Legacy Grey PS5 Controller Skin ...|||2000 x 2000

1. Sign in to your Coinbase account using your email address and password. 2. When prompted for your 2-step verification code, select I need help > I cant access my authenticator app anymore. 3. Follow the rest of the instructions to complete the process (a government-issued ID is required for completion).

Pionex is the exchange with the in-built crypto trading robot. Its one of the best free trading bot platforms for cryptocurrency Ive ever seen since 2017.

Exness.com Demo \$10 000 - Best Forex Demo Accounts

Here is a list of crypto exchanges to trade and buy Bitcoins without a fee: Phemex (0% fees for premium members) Crypto.com (no stablecoin trading fees) Kucoin (7 day zero trading fee promo) Digitex (no trading fees using DGX token) Amplify (zero fees above spot price) Shapeshift (swap crypto with zero fees) Lykke (commission free platform)

https://cdn.shopify.com/s/files/1/2482/7282/products/81QWwpLsoGL.\_SL1500\_1200x.jpg?v=1518817744|||Z yllion High Intensity Back and Neck Shiatsu Massager, ZMA-25|||1200 x 1039

Charges vary from \$0.99 for transactions below \$10 to \$2.99 for transactions under \$200 or an equivalent in any other currency. In addition, Coinbase charges variable spreads on purchases and trades. The broker states that they typically charge about 0.50% to purchase and sell cryptocurrency below \$10,000 in value.

https://cdn.shopify.com/s/files/1/0338/4272/4923/products/SHAMPOO7\_700x@3x.jpg?v=1588336218|||Biom on Thymus Extract Shampoo 1 MonChoiceGlobal|||1024 x 1024

https://cdn.investinblockchain.com/wp-content/uploads/2019/05/IMG\_Tokyo\_20190524\_212059\_processed.j pg?x96471||Here Is Why Bitcoin Pizza Day Is Such a Big Deal|||1340 x 1005

List+of+alt+coins - Image Results

https://www.tradetoolsfx.com/images/cryptotrading\_gal/2018-02-07\_14-04-48.png|||Crypto trading platform TradeToolsFX (TTFX-CTP) - Forex ...||1919 x 940

https://trade-leader.com/assets/images/resources/mt4/005.png|||A review of the trading platform MetaTrader 4 (MT4)|||1180 x 786

https://www.tradetoolsfx.com/images/ckryptotrading\_gal\_desktop/2018-02-07\_14-40-27.png|||Crypto trading platform TradeToolsFX (TTFX-CTP) - Forex ...|||1920 x 1004

https://www.accuwebhosting.com/blog/wp-content/uploads/2020/07/B-2-1536x1090.jpg|||Best Forex Broker in USA in 2020 {ULTIMATE CHOICE ...|||1536 x 1090

On all other exchanges that offer Cardano, you first need to buy Bitcoin, Ethereum, Litecoin, or Bitcoin Cash and then exchange it for Cardano. You can buy Cardano with Bitcoin on Binance, Bittrex or Changelly. Buy Cardano. 5. Best Altcoins 2022: EOS. EOS is a relatively new altcoin whose Initial Coin Offering (ICO) was launched in June 2017.

https://toponline4u.com/wp-content/uploads/2021/05/cryptocurrency-bitcoin.jpg|||Best Crypto Trading Platform | Top Online 4u|||1394 x 784

You can make a transaction of up to \$200 within the Coinbase system if you use either your bank account or USD wallet to buy or sell cryptocurrency. However, if you are making a purchase or sale of \$201 or more, the variable of 1.49% kicks in.

https://images-na.ssl-images-amazon.com/images/I/711-LTFXDwL.\_AC\_UL1500\_.jpg|||Amazon.com:

Bitcoin Blockchain Crypto Cryptocurrency ... |||1500 x 1148

History of bitcoin - Wikipedia

Depending on whether you wish to engage in long-term or short-term trading, there are a number of different approaches that you can employ. Scalp trading (or scalping) is one such strategy. Today, we will primarily cover Bitcoin (BTC) scalping, especially given the coins recent rapid price changes. Such volatility provides excellent .

Best Forex Brokers Japan 2021 - Top Japanese Forex Brokers

First Bitcoin Transaction: As It Happened In 2009!!

https://www.hubtech.org/wp-content/uploads/2020/07/altrady-top-crypto-trading-platform-by-altxpert-scaled.j pg||Best Cryptocurrency Trading Platform | 20 Best Crypto ...||2560 x 1704

List of Exchanges that Have most altcoins.

The First Bitcoin Transactions: From a Test to the Famous .

While there are so many exchanges, not all support cryptocurrency, let alone altcoins. The exchanges that have a variety of coins are among the strongest. They also provide the best trading opportunities. CEX.IO, Bittrex, Binance, Coinbase, Huobi, and Poloniex are among the most robust cryptocurrency exchanges.

Forex Brokers in Canada FAQs. What are the best forex brokers in canada? The best brokers in Canada are: 1. AvaTrade 2. Forex.com 3. Vantage 4. Oanda 5. CMC Markets 6. Interactive Brokers 7. FXCM 8. EasyMarkets 9. OctaFX. How can I trade Forex in Canada?

(end of excerpt)